**Приложение ППССЗ по специальности 09.02.07 Информационные системы и программирование 2023-2024 уч. г.: Рабочая программа учебной дисциплины ОП.16 Компьютерная графика** 

**МИНИСТЕРСТВО ОБРАЗОВАНИЯ БЕЛГОРОДСКОЙ ОБЛАСТИ ОБЛАСТНОЕ ГОСУДАРСТВЕННОЕ АВТОНОМНОЕ ПРОФЕССИОНАЛЬНОЕ ОБРАЗОВАТЕЛЬНОЕ УЧРЕЖДЕНИЕ «АЛЕКСЕЕВСКИЙ КОЛЛЕДЖ»** 

## **Рабочая программа учебной дисциплины**

# **ОП.16 Компьютерная графика**

**для специальности** 

09.02.07 Информационные системы и программирование

г. Алексеевка 2023

Рабочая программа разработана на основе Федерального государственного образовательного стандарта среднего профессионального образования по специальности 09.02.07 Информационные системы и программирование, утвержденный приказом Министерства образования и науки Российской Федерации от 9 декабря 2016 года № 1547, с учетом профессионального стандарта «Специалист по информационным системам», утвержденного приказом Министерства труда и социальной защиты Российской Федерации от 18 ноября 2014 года № 896н.

Разработчик:

Ларшин А.А. – преподаватель ОГАПОУ «Алексеевский колледж»

## **СОДЕРЖАНИЕ**

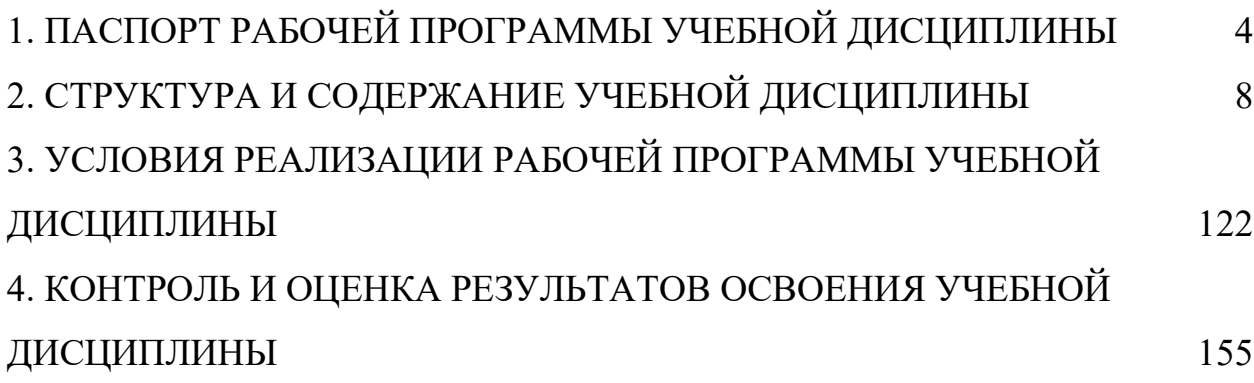

# **1. ПАСПОРТ РАБОЧЕЙ ПРОГРАММЫ УЧЕБНОЙ ДИСЦИПЛИНЫ ОП.16 Компьютерная графика**

#### **1.1. Область применения рабочей программы учебной дисциплины**

Рабочая программа учебной дисциплины является частью программы подготовки специалиста среднего звена (ППССЗ) в соответствии с ФГОС СПО по специальности 09.02.07 Информационные системы и программирование.

## **1.2. Место учебной дисциплины в структуре программы подготовки специалистов среднего звена**

Учебная дисциплина ОП.16 Компьютерная графика входит в общепрофессиональный цикл ППССЗ по специальности 09.02.07 Информационные системы и программирование (квалификация Администратор баз данных).

## **1.3. Цели и задачи учебной дисциплины – требования к результатам освоения учебной дисциплины**

В результате освоения программы учебной дисциплины обучающийся должен:

#### **– уметь:**

- У1 различать форматы графических файлов и понимать целесообразность их использования при работе с различными графическими программами;
- У2 создавать собственные графические объекты и изображения, используя основные инструменты программ векторной графики, а именно:
	- создавать изображения из простых объектов (линий, дуг, окружностей и т.д.);
	- выполнять основные операции над объектами (удаление, перемещение, масштабирование, вращение и т.д.);
	- формировать собственные цветные оттенки в различных цветовых моделях;
	- создавать заливки из нескольких цветовых переходов;
- работать с контурами объектов;
- создавать рисунки из кривых;
- создавать иллюстрации с использованием метода упорядочивания и объединения объектов, а также операции вычитания и пересечения;
- применять различные графические эффекты (объем, перетекание, фигурная подрезка и т.д.);
- создавать надписи, заголовки, размещать текст вдоль траектории.
- У3 создавать собственные графические изображения, а также обрабатывать графическую информацию, используя основные инструменты программ растровой графики, а именно:
	- выделять фрагменты изображений с использованием различных инструментов (Область, Лассо, Волшебная палочка и др.);
	- перемещать, дублировать, вращать выделенные области;
	- редактировать фотографии с использованием различных средств художественного оформления (Фильтры, Экшены);
	- сохранять выделенные области для последующего использования;
	- монтировать фотографии (создавать многослойные документы;
	- раскрашивать черно-белые эскизы и фотографии;
	- применять к тексту различные эффекты;
	- выполнять цветовую и тоновую коррекцию фотографий;
	- ретушировать фотографии.
- У4 выполнять обмен файлами между графическими программами;
- У5 создавать анимированные картинки при помощи графических программ;
- У6 создавать и редактировать простые трехмерные графические объекты;
- У7 составлять композиции из трехмерных объектов.

#### **– знать:**

- З1 особенности, достоинства и недостатки различных видов компьютерной графики;
- З2 методы описания цветов в компьютерной графике цветовые модели;
- З3 способы получения цветовых оттенков на экране монитора и принтере;
- З4 способы хранения изображений в файлах растрового и векторного форматов, в том числе различные методы сжатия графических файлов;
- З5 проблемы преобразования графических файлов;
- З6 назначение и функции различных графических программ.

Профессиональные (ПК) и общие (ОК) **компетенции**, которые актуализируются при изучении учебной дисциплины:

- ПК 8.1 Разрабатывать дизайн-концепции веб-приложений в соответствии с корпоративным стилем заказчика.
- ПК 8.2 Формировать требования к дизайну веб-приложений на основе анализа предметной области и целевой аудитории.
- ПК 8.3 Осуществлять разработку дизайна веб-приложения с учетом современных тенденций в области веб-разработки.
- ОК 1 Выбирать способы решения задач профессиональной деятельности, применительно к различным контекстам
- ОК 2 Использовать современные средства поиска, анализа и интерпретации информации и информационные технологии для выполнения задач профессиональной деятельности
- ОК 3 Планировать и реализовывать собственное профессиональное и личностное развитие, предпринимательскую деятельность в профессиональной сфере, использовать знания по финансовой грамотности в различных жизненных ситуациях
- ОК 4 Эффективно взаимодействовать и работать в коллективе и команде
- ОК 9 Пользоваться профессиональной документацией на государственном и иностранном языках

## **1.4. Планируемые личностные результаты освоения рабочей программы**

ЛР 1. Осознающий себя гражданином и защитником великой страны.

ЛР 3. Соблюдающий нормы правопорядка, следующий идеалам гражданского общества, обеспечения безопасности, прав и свобод граждан России. Лояльный к установкам и проявлениям представителей субкультур, отличающий их от групп с деструктивным и девиантным поведением. Демонстрирующий неприятие и предупреждающий социально опасное поведение окружающих.

ЛР 6. Проявляющий уважение к людям старшего поколения и готовность к участию в социальной поддержке и волонтерских движениях.

ЛР 8. Проявляющий и демонстрирующий уважение к представителям различных этнокультурных, социальных, конфессиональных и иных групп. Сопричастный к сохранению, преумножению и трансляции культурных традиций и ценностей многонационального российского государства.

## **1.5. Количество часов на освоение программы учебной дисциплины:**

максимальной учебной нагрузки обучающегося - 57 часов, в том числе: аудиторной учебной работы обучающегося - 51 часа, из них в форме практической подготовки – 40 часов; в том числе практических занятий – 24 часов; самостоятельной учебной работы обучающегося - 6 часов; консультаций - 0 часов.

# **2. СТРУКТУРА И СОДЕРЖАНИЕ УЧЕБНОЙ ДИСЦИПЛИНЫ**

## **2.1. Объем учебной дисциплины и виды учебной работы**

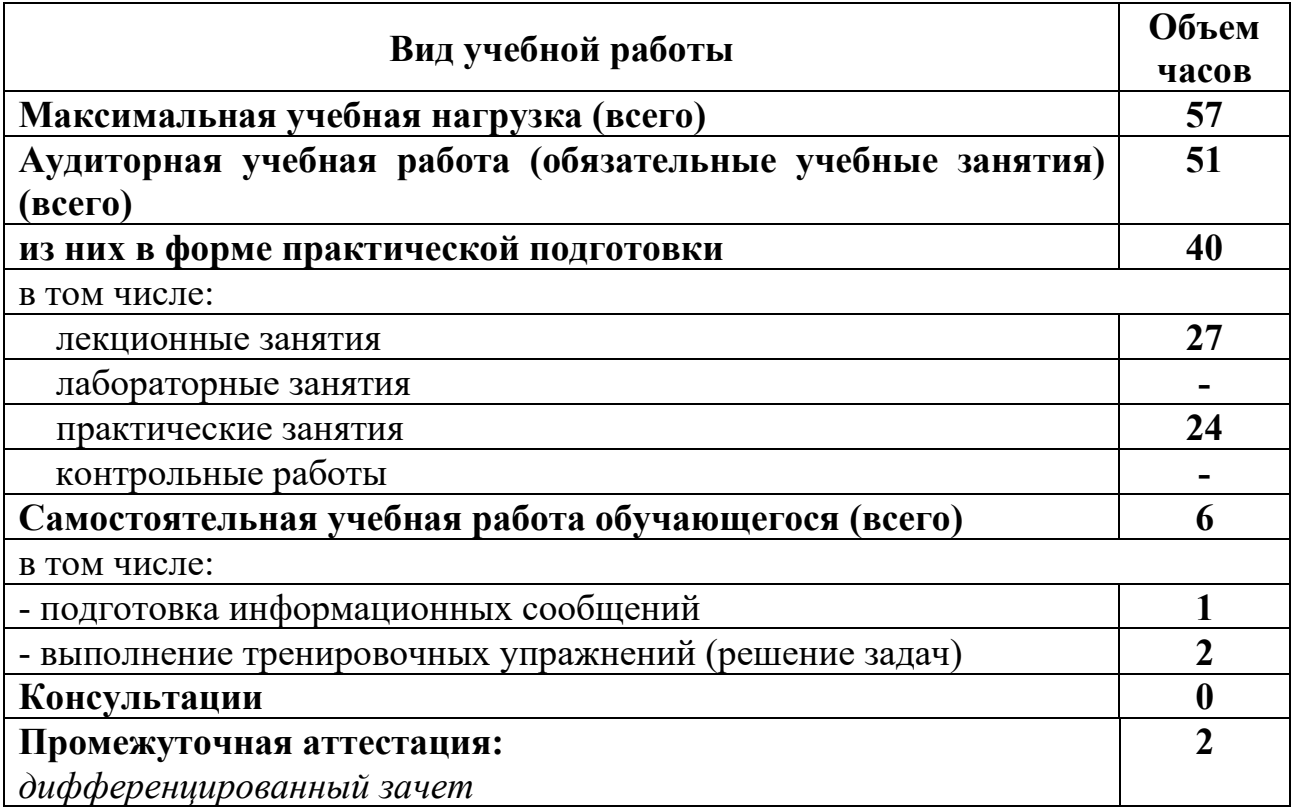

## **2.2. Тематический план и содержание учебной дисциплины ОП.16 Компьютерная графика**

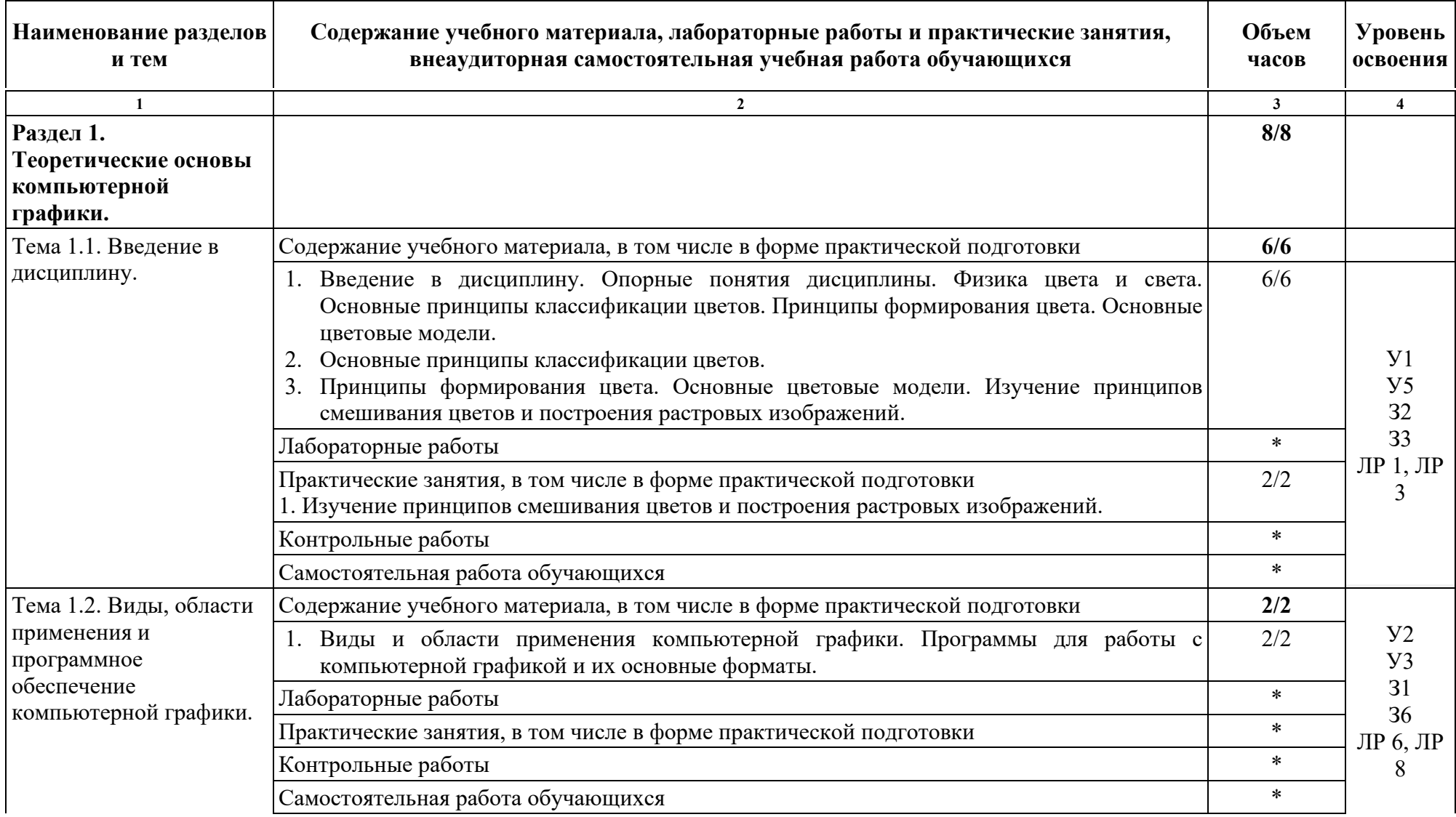

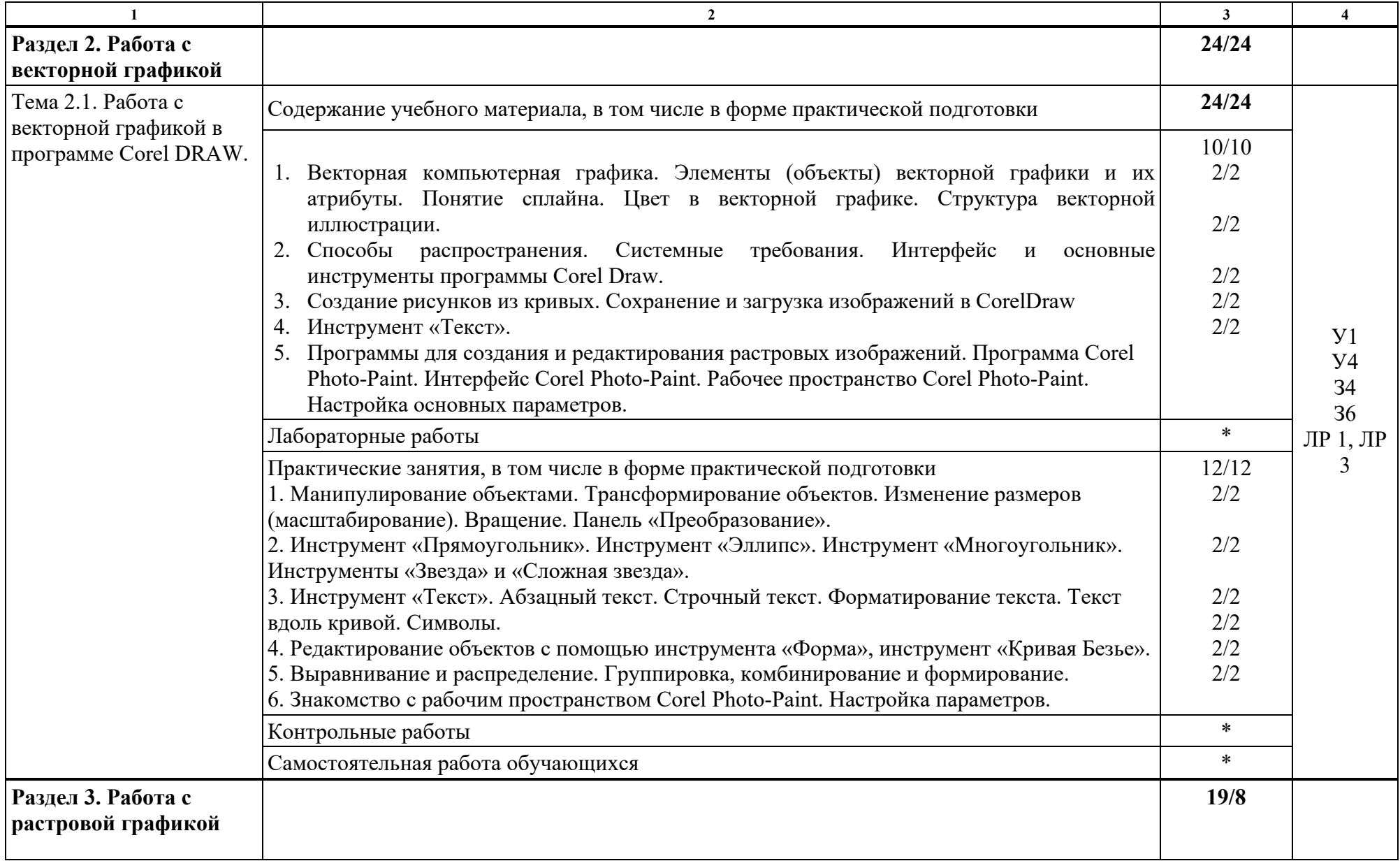

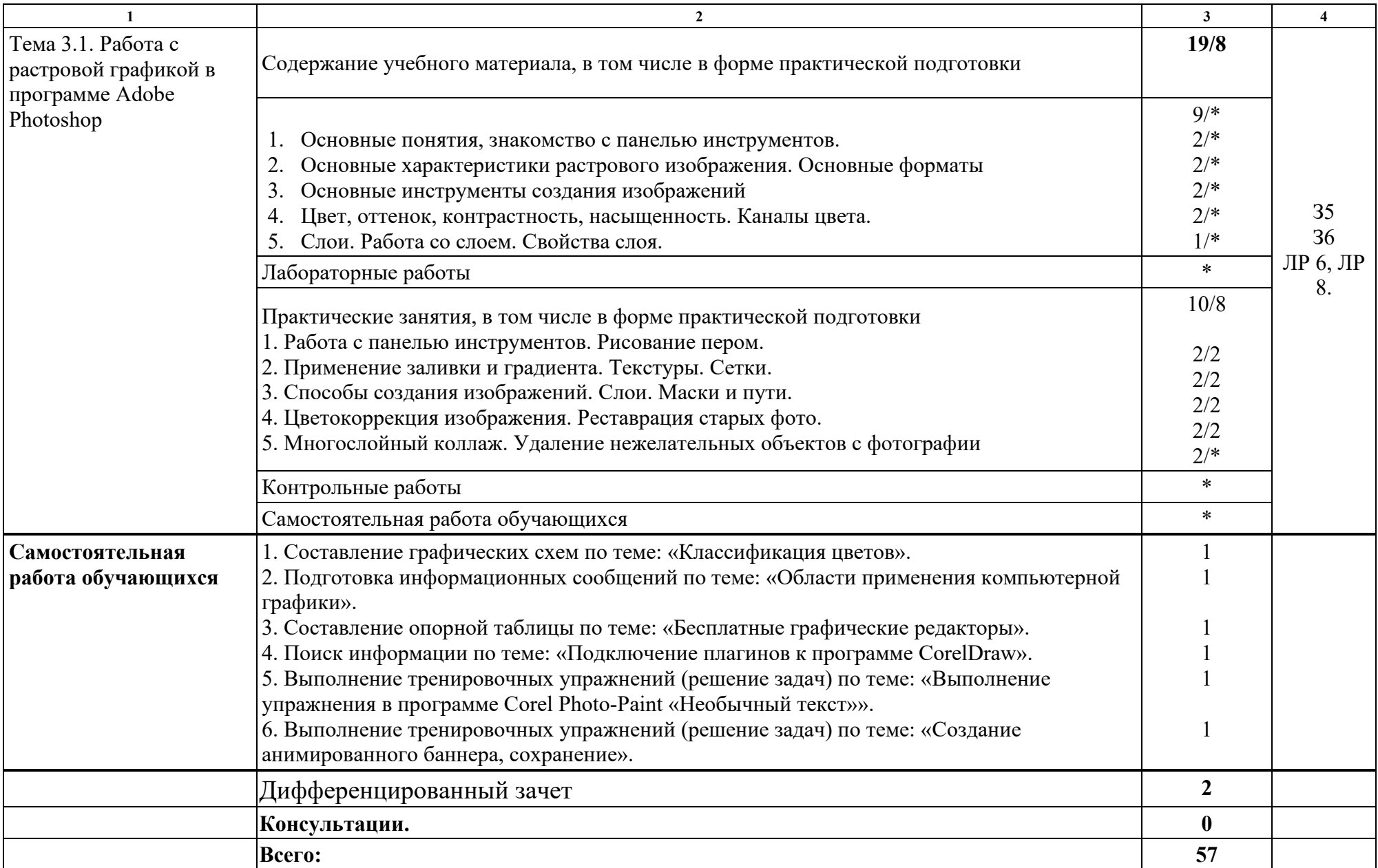

## **3. УСЛОВИЯ РЕАЛИЗАЦИИ РАБОЧЕЙ ПРОГРАММЫ УЧЕБНОЙ ДИСЦИПЛИНЫ**

## **3.1. Требования к минимальному материально-техническому обеспечению**

Реализация программы учебной дисциплины требует наличие учебного кабинета (лаборатории).

#### **Оборудование учебного кабинета (лаборатории):**

доска, автоматизированные рабочие места на 13 обучающихся с наличием локальной и глобальной компьютерной сети (13 стульев, 13 столов), автоматизированное рабочее место преподавателя, принтер, аудиоколонки, интерактивная – маркерная доска, 3D принтер, мультимедиапроектор, сервер в лаборатории.

Основное оборудование: стенд «Требования к результатам освоения профессиональной образовательной программы по специальность 09.02.04 Информационные системы (по отраслям)», «Компьютер и здоровье», «Области использования вычислительной техники», «…Это должен знать каждый», «Техника безопасности», комплект учебно-методической документации, комплект учебников по количеству обучающихся.

Демонстрационные средства обучения: тематические папки дидактических материалов,

Программное обеспечение общего и профессионального назначения.

Рабочая программа может быть реализована с применением различных образовательных технологий, в том числе с применением дистанционных образовательных технологий и электронного обучения.

## **3.2. Информационное обеспечение обучения**

перечень учебных изданий, электронных изданий, электронных и Интернет-ресурсов, образовательных платформ, электронно-библиотечных систем, веб-систем для организации дистанционного обучения и управления им, используемые в образовательном процессе как основные и дополнительные источники.

### **Основные источники:**

1. Боресков, А. В. Компьютерная графика : учебник и практикум для среднего профессионального образования / А. В. Боресков, Е. В. Шикин. — Москва : Издательство Юрайт, 2020. — 219 с. — (Профессиональное образование). — ISBN 978-5-534-11630-4. — Текст : электронный // ЭБС Юрайт [сайт]. — URL: https://urait.ru/bcode/457139

 2. Селезнев, В. А. Компьютерная графика : учебник и практикум для среднего профессионального образования / В. А. Селезнев, С. А. Дмитроченко. — 2-е изд., испр. и доп. — Москва : Издательство Юрайт, 2020. — 218 с. — (Профессиональное образование). — ISBN 978-5-534- 08440-5. — Текст : электронный // ЭБС Юрайт [сайт]. — URL: https://urait.ru/bcode/452411

### **Дополнительные источники**

1.Гурский Ю. Уроки CorelDRAW Х5. Трюки и эффекты. – СПБ.: Питер.2013 – 416 с.: ил.

2.Дедков В. Adobe Photoshop.Настольная книга мастера.- М.: Компьютерпресс,2007г.

3.Кудрина, М.А. Компьютерная графика: учеб. / М.А. Кудрина, К.Е. Климентьев. – Самара: Изд-во Самар. гос. аэрокосм. ун-та, 2013. – 138 с.

4.Петров М., Компьютерная графика: Учебник для вузов. 3-е издание. – СПб.: Питер, 2011.

5. Тозик В.Т. Компьютерная графика и дизайн: учеб. для студ. учреждений сред. проф. образования / В.Т. Тозик, Л.М. Корпан. – 7-е изд., стер. – М.: Издательский центр «Академия», 2017. – 208 с.

### **Электронные издания (электронные ресурсы)**

1.Интернет энциклопедия – Википедия. [Электронный ресурс]. Режим доступа: http://ru.wikipedia.org

 2. Методическая копилка учителя информатики http://www.metodkopilka.ru

3. Компьютер на уроках. http://www.klyaksa.net/-Информатика и ИКТ в школе.

4.http://festival. Iseptember.ru/Фестиваль педагогических идей «Открытый урок»

5. Растровый редактор -http://www.gimp.org/ GIMP

6.Видеоуроки GIMP Кольцова Михаила Петровича взяты с сайта Открытого педагогического сообщества. http://www.inernika.org/users/astana-ch-41/works

7.Видеоматериал «Как нарисовать арбуз» https://youtu.be/wAjXj4fk5Ts

8. Видеоматериал CorelDRAW: простая и фигурная обрезка растровых изобр. https://youtu.be/Hda-OmDp11s

9. Видеоматериал CorelDraw Инструмент Интерактивная заливка https://youtu.be/8xoQL1QK77s

10. Информационно-образовательная среда «Российская электронная школа» - https://resh.edu.ru/

11.Урок №17 Растровый графический редактор https://resh.edu.ru/subject/19/5/

12. Урок №18 Обработка фотографий https://resh.edu.ru/subject/19/5/

13. Урок №19 Векторная графика https://resh.edu.ru/subject/19/5/

14. Цифровая образовательная среда СПО PROFобразование:

-Компьютерная графика : учебное пособие для СПО / Е. А. Ваншина, М. А. Егорова, С. И. Павлов, Ю. В. Семагина. — Саратов : Профобразование, 2020. — 206 c. — ISBN 978-5-4488-0720-6. — Текст : электронный // Электронный ресурс цифровой образовательной среды СПО PROFобразование : [сайт]. — URL: https://profspo.ru/books/91878 (дата обращения: 04.09.2020). — Режим доступа: для авторизир. Пользователей

## **Электронно-библиотечная система:**

IPR BOOKS - http://www.iprbookshop.ru/78574.html

 **Веб-система для организации дистанционного обучения и управления им:** 

Система дистанционного обучения ОГАПОУ «Алексеевский колледж» http://moodle.alcollege.ru/

## **4. КОНТРОЛЬ И ОЦЕНКА РЕЗУЛЬТАТОВ ОСВОЕНИЯ УЧЕБНОЙ ДИСЦИПЛИНЫ**

**Контроль и оценка** результатов освоения учебной дисциплины осуществляется преподавателем в процессе проведения теоретических и практических занятий, дифференцированного зачета.

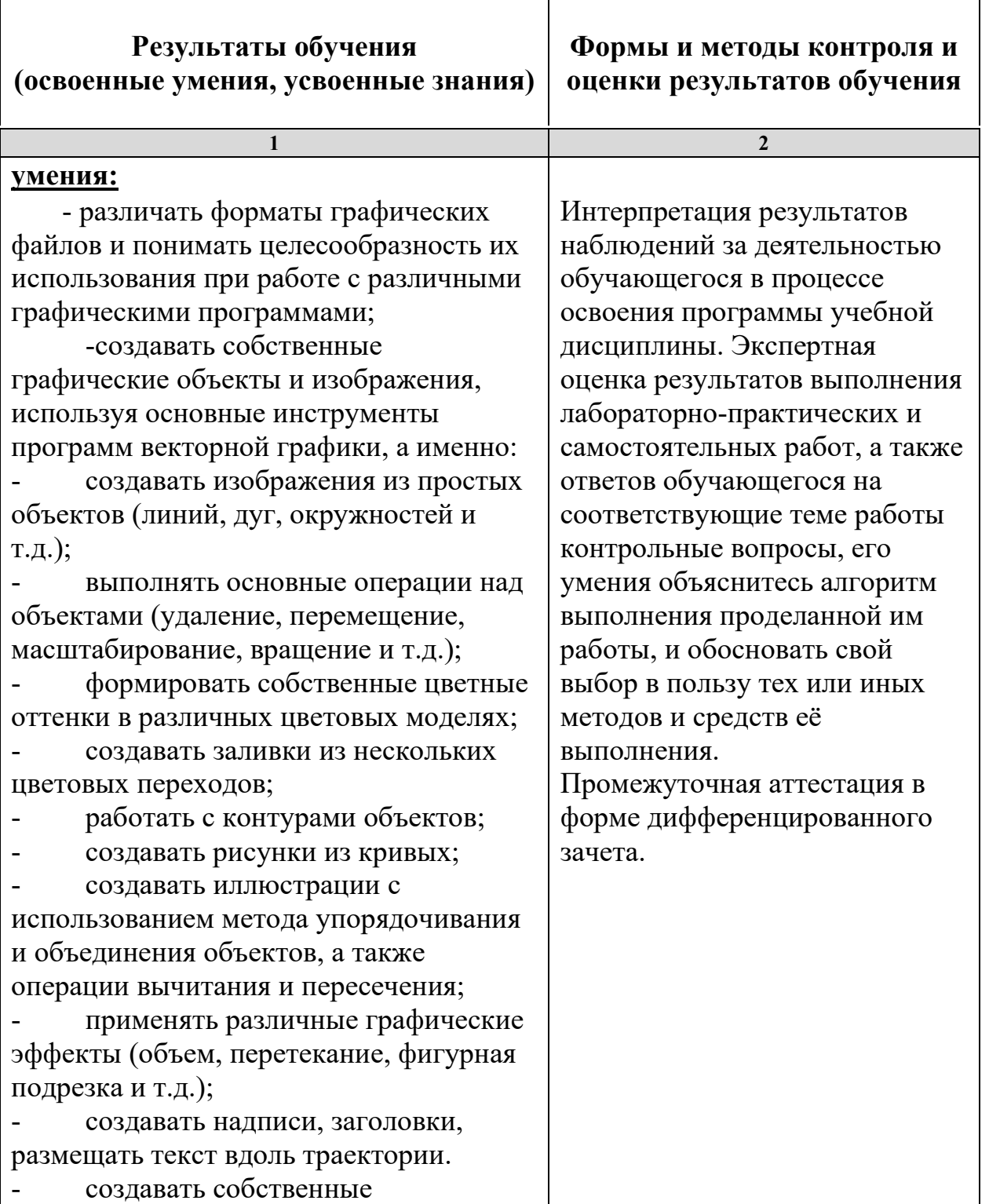

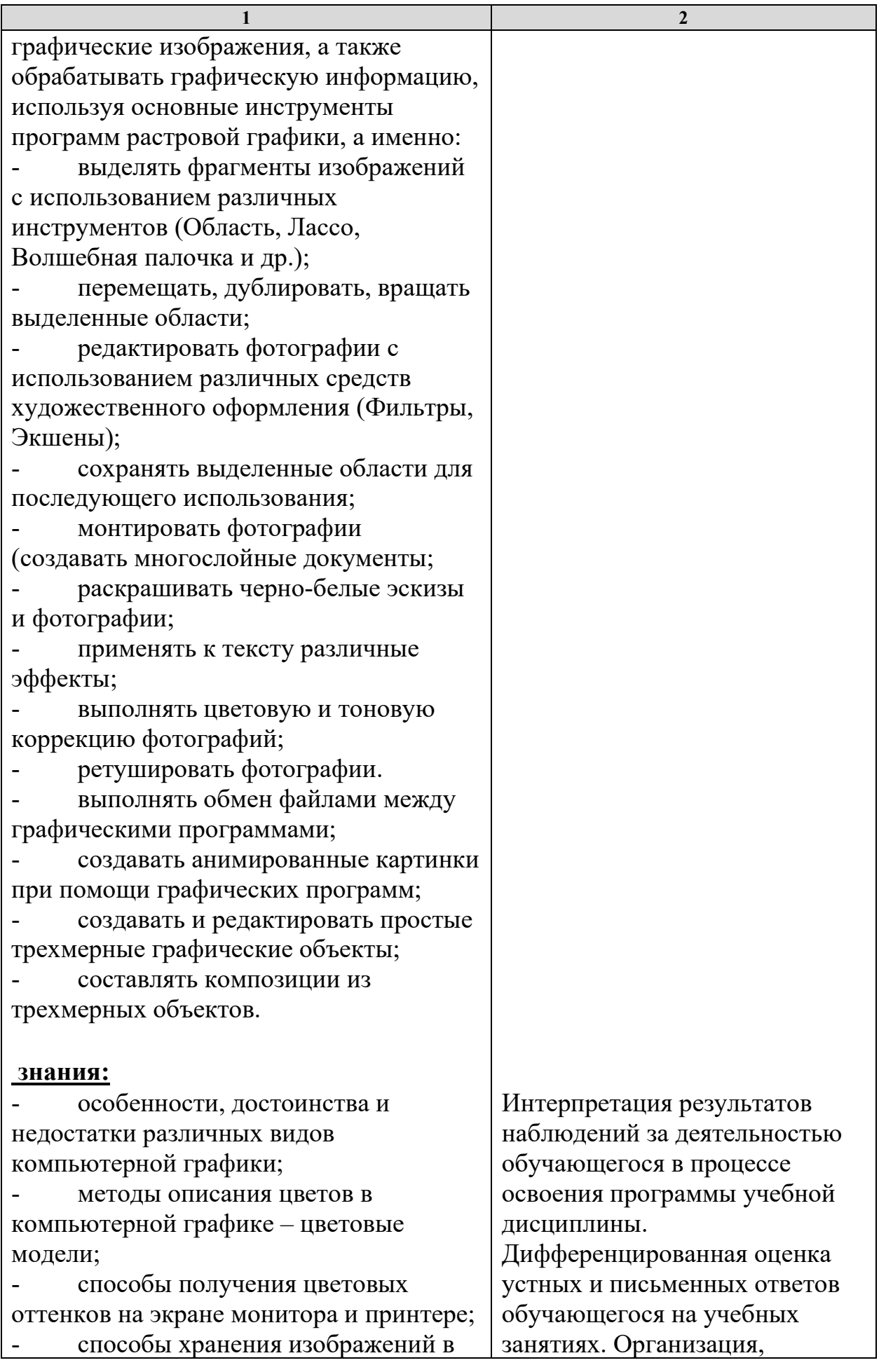

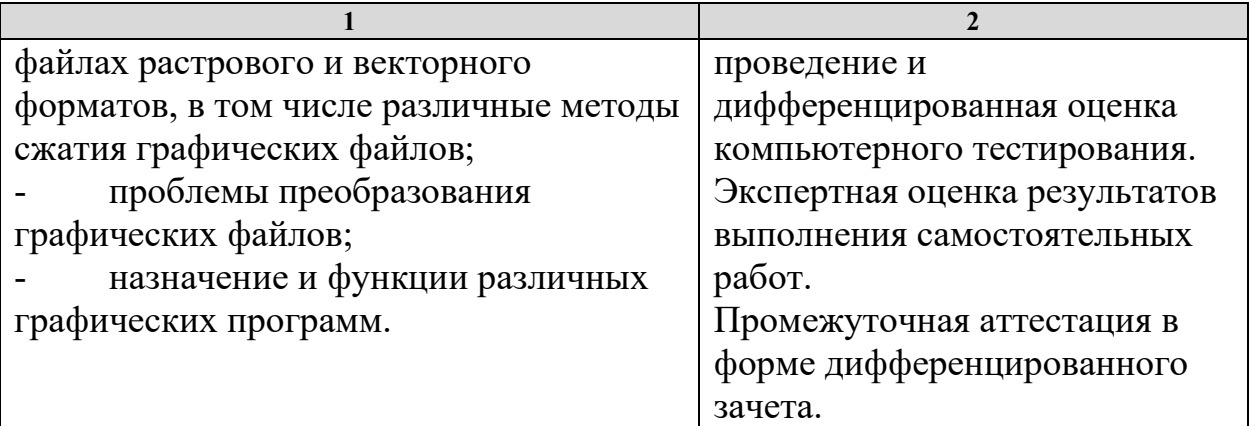